**SEI EINE FÜR KLAGENFURT SUPERHELDIN** WAREDEN Stadtwerke Klagenfurt

 $\bigcap$  **A** inerhelden stwat  $+$   $\bigcap$ 

**Derzeitige Mach's Schöner Projekte** 

Kinderzeichnungen verschönern die<br>Stadt

 $839$ Gesunde Jause im Klagenfurter trandbad

 $\circ$  o stws

 $\mathbf{a}$   $\mathbf{m}$ 29.750 STWs

LIEBLINGSPROJEKT UND MACH KLAGENFURT NOCH SCHÖNER!

## **Android**

## **Wie installiere ich die App?**

**Schritt 1** Gib in deinen Handy Web-Browser den Link superhelden.stw.at ein

**Schritt 2** Oben rechts auf die 3 Punkte klicken

**Schritt 3**  Klicke auf: "Zum Startbildschirm hinzufügen"

**Schritt 4**  Logge dich mit deinen Zugangsdaten ein

Somit ist die App auf deinem Desktop abgelegt!

**Wir wünschen dir viel Spaß!**

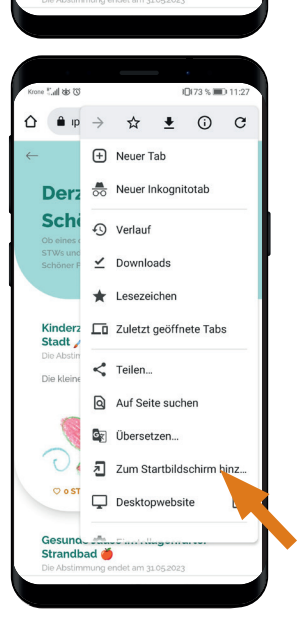

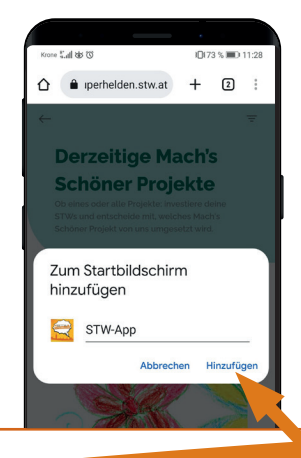

## **stw.at superhelden.stw.at**